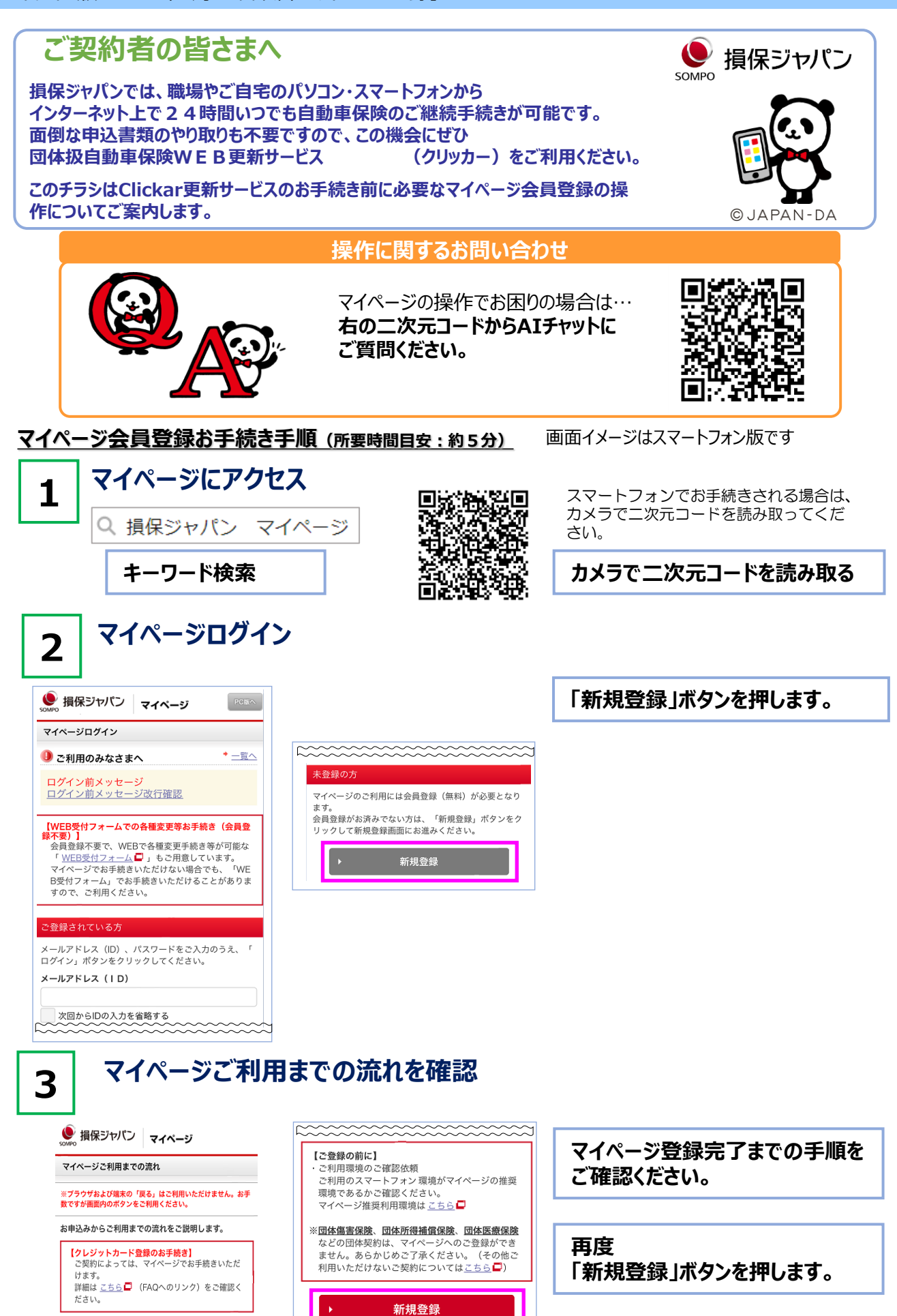

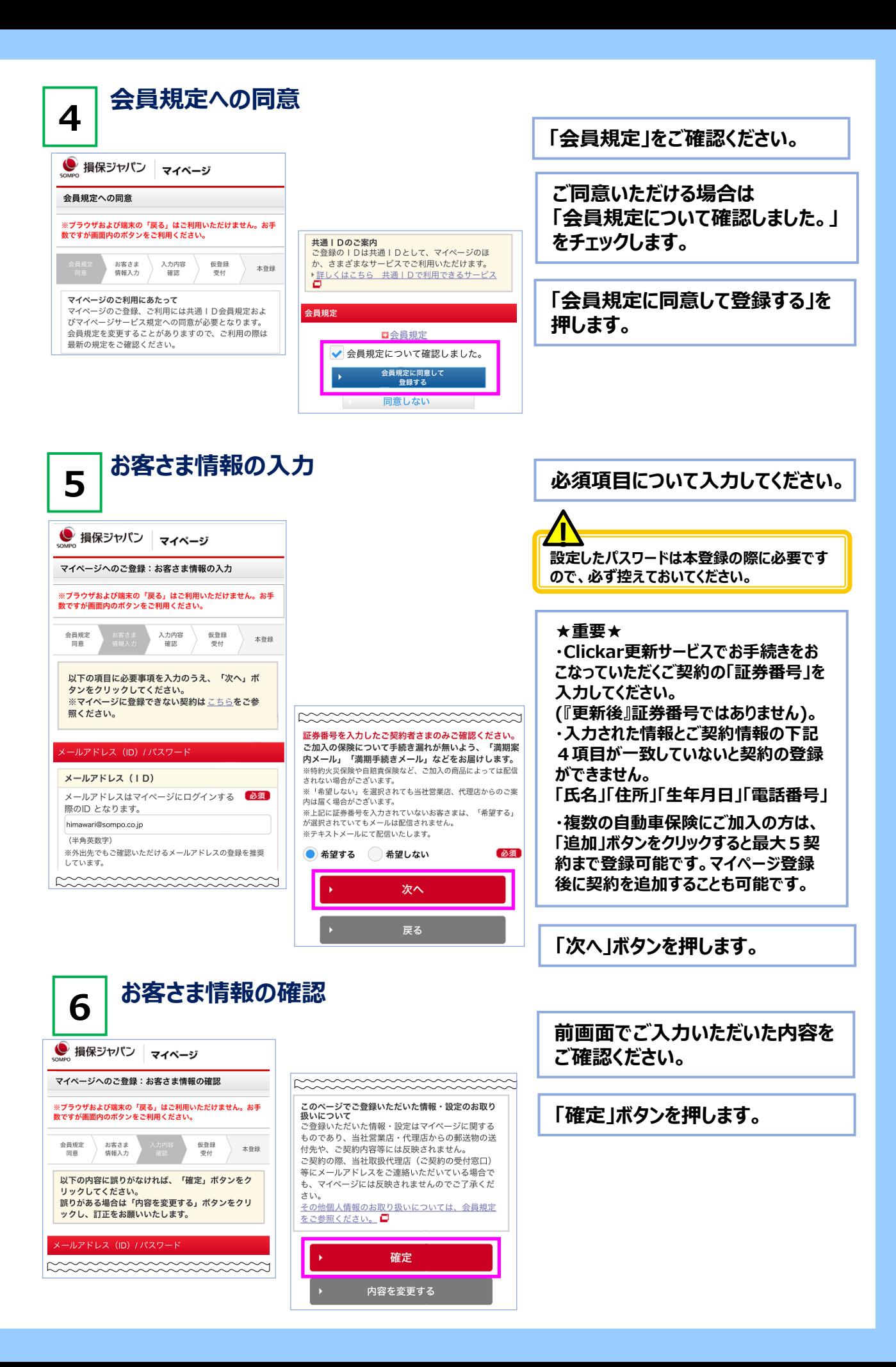

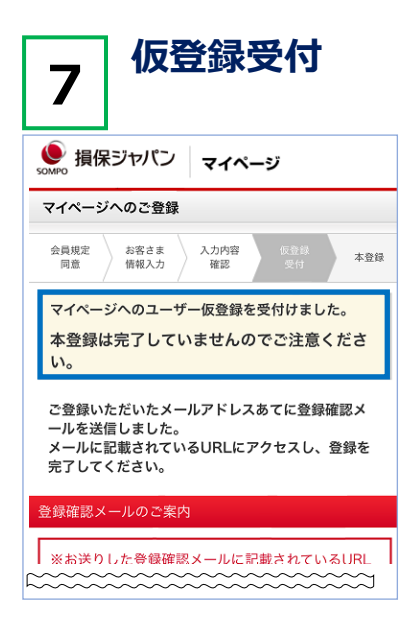

**仮登録を受け付けたことを画面 で表示しています。**

**ご登録いただいたメールアドレス 宛にメールが送信されます。 ※この段階では、まだ登録手続 きは完了していません。**

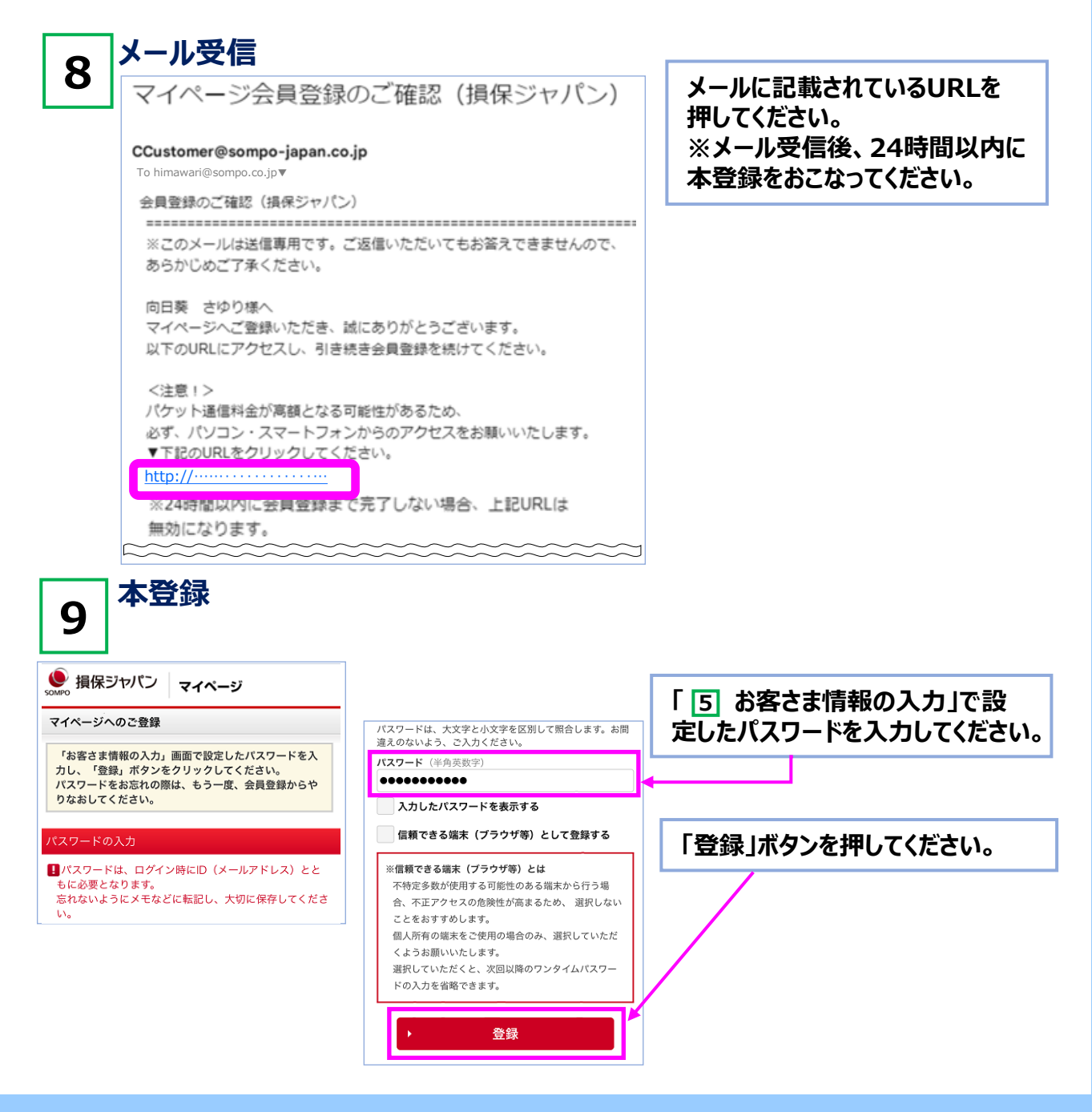

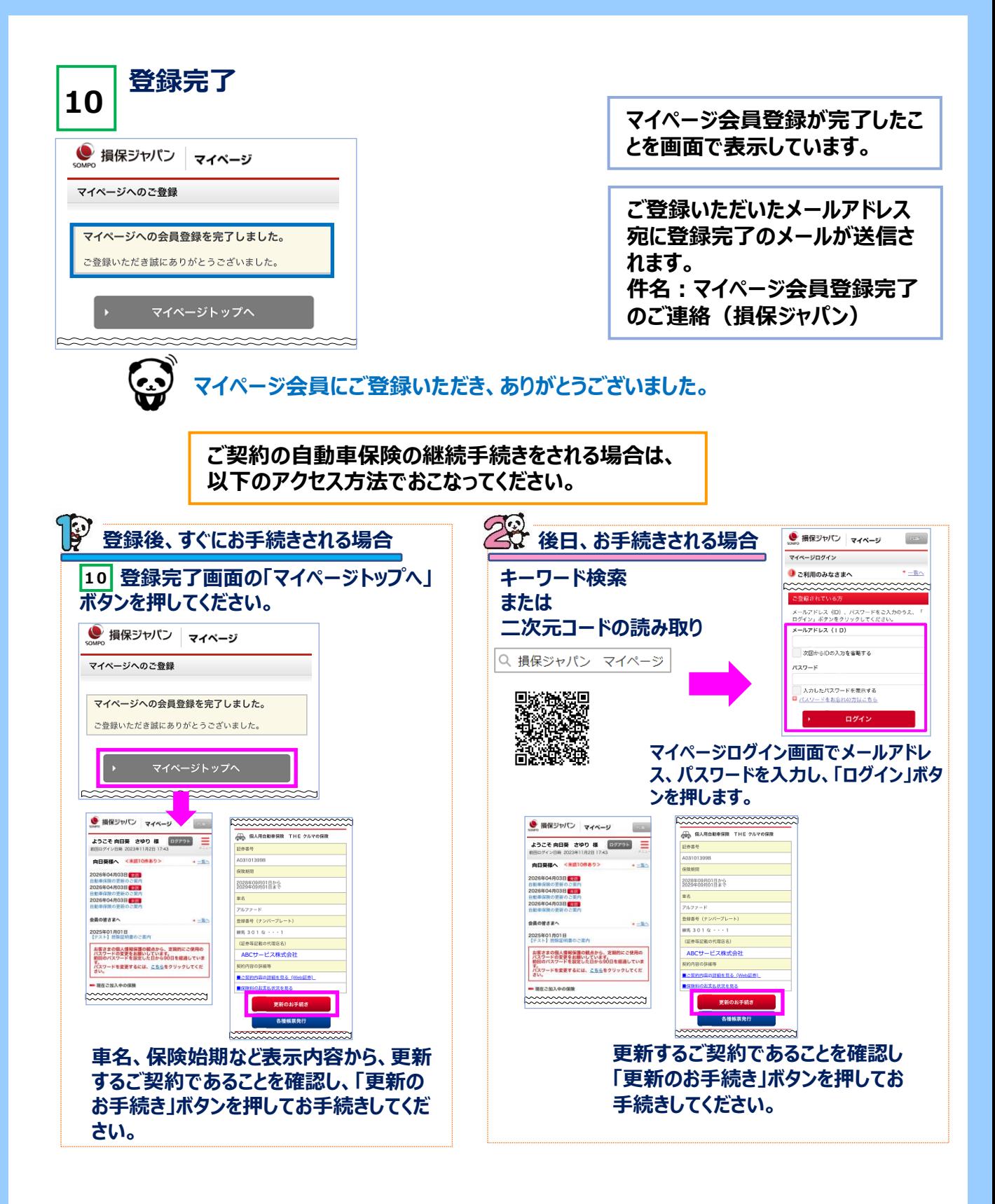

本紙は損害保険ジャパン株式会社のマイページ会員登録手続きの概要を説明したものです。 ご不明な点は、取扱代理店または損保ジャパンまでお問い合わせください。

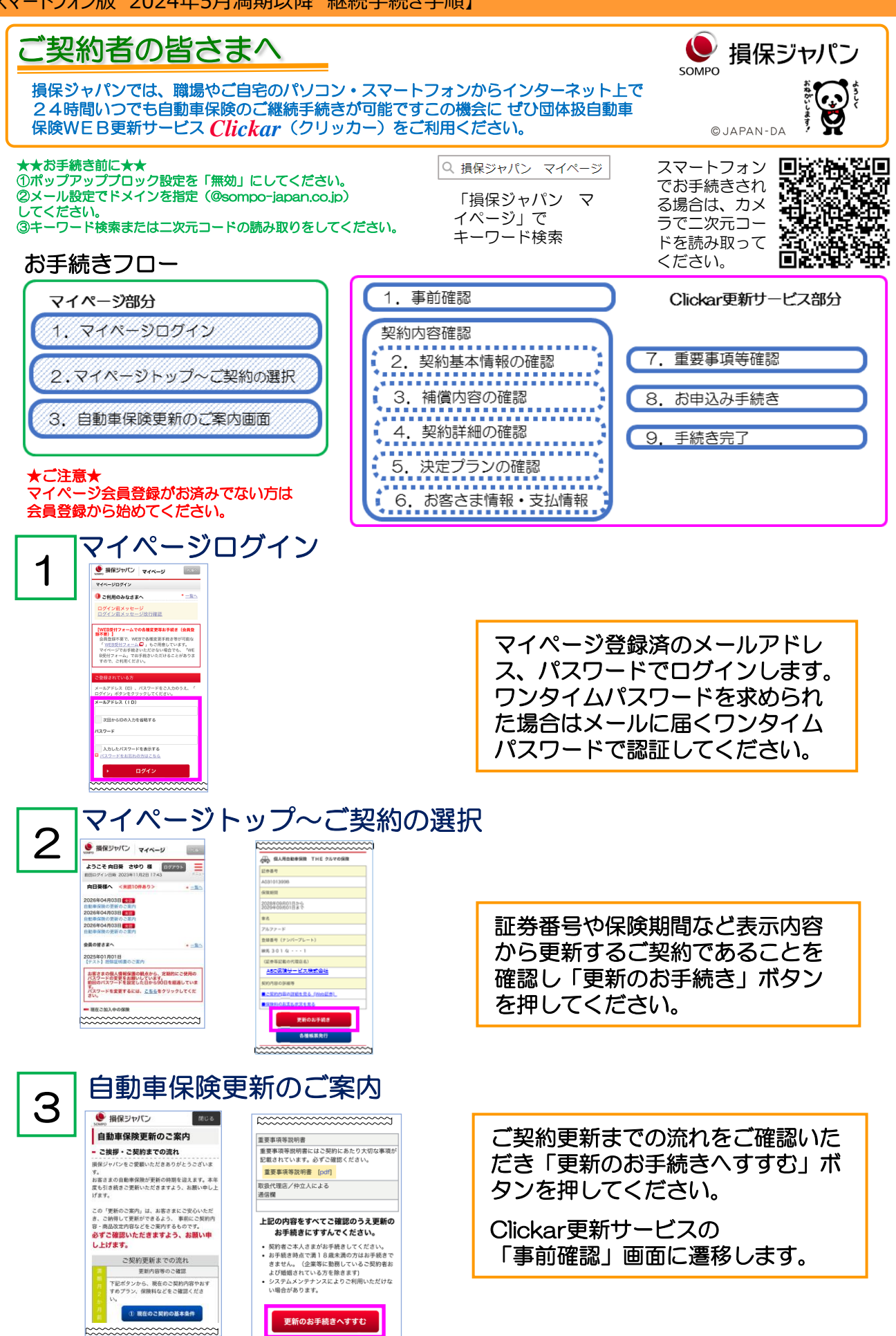

Clickar更新サービスお手続き手順(所要時間目安:約10分) 画面イメージはスマホ版です。

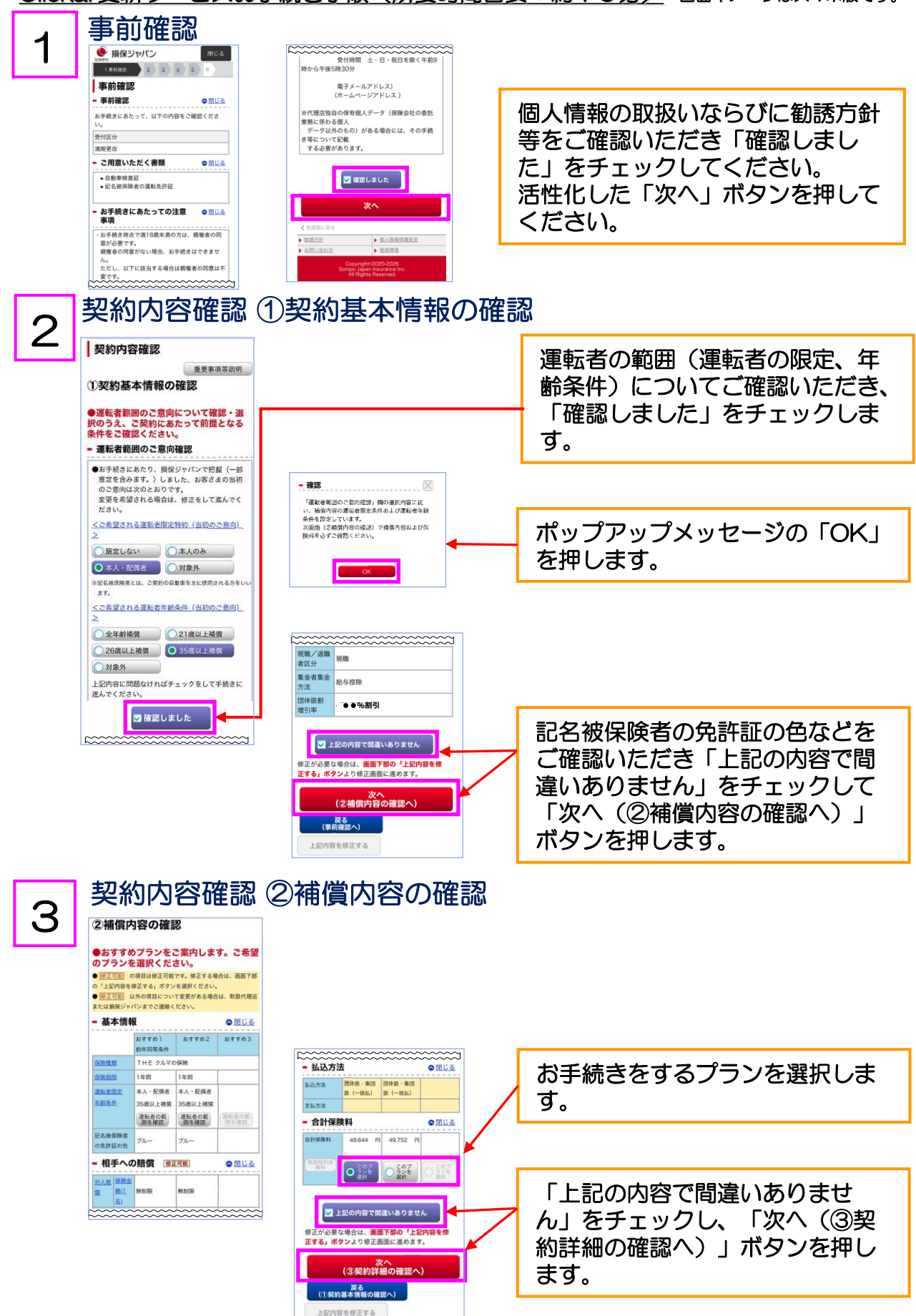

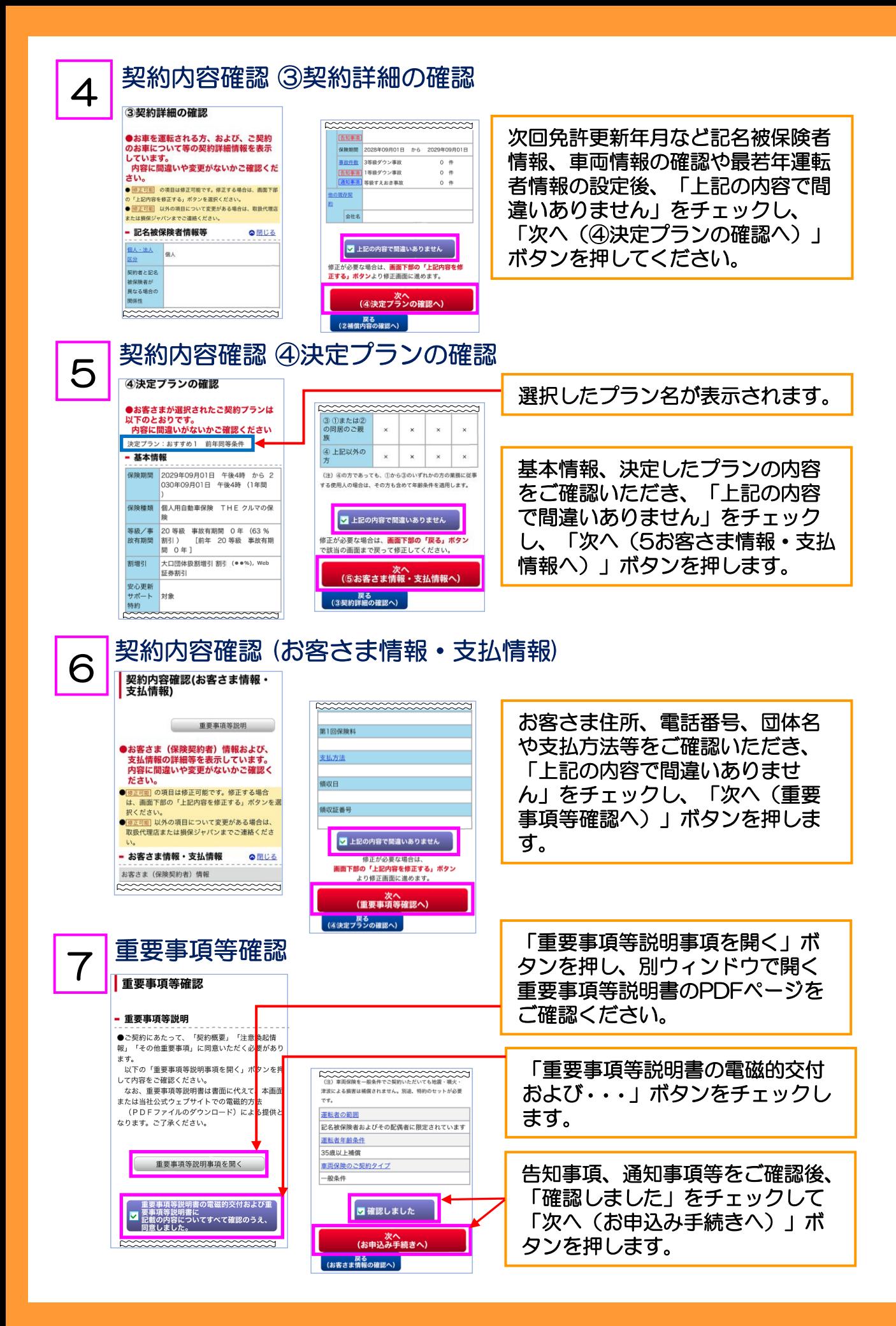

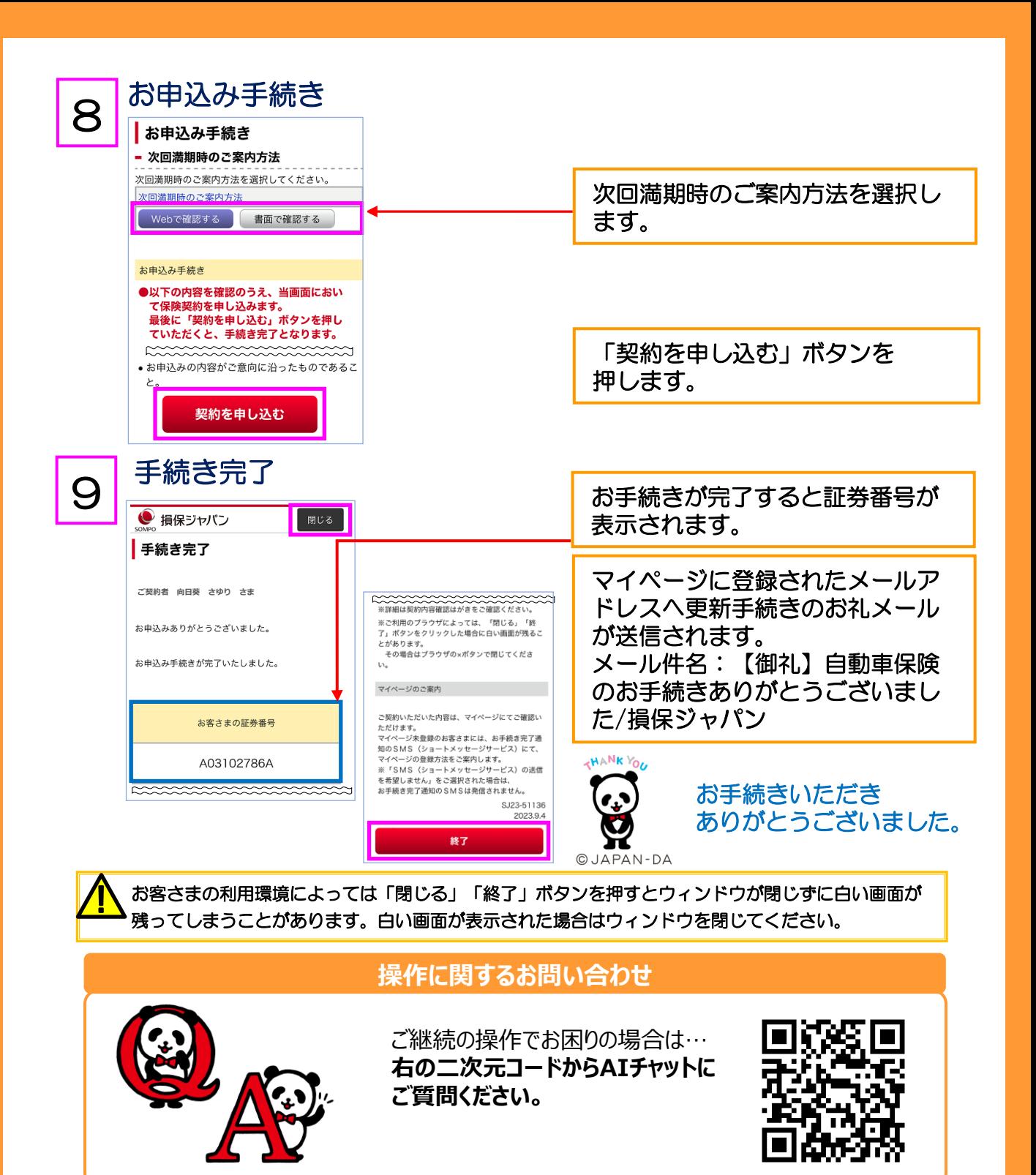

【お問い合わせ先】(取扱代理店)

〒 690 - 0061 松江市白潟本町 7 1 番 地 松栄株式会社 TEL 0852-24-9711 F A X 0852 - 2 2 - 9260 (引受保険会社)

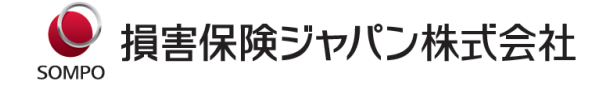

〒160-8338 東京都新宿区西新宿1-26-1 <公式ウェブサイト> https://www.sompo-japan.co.jp/